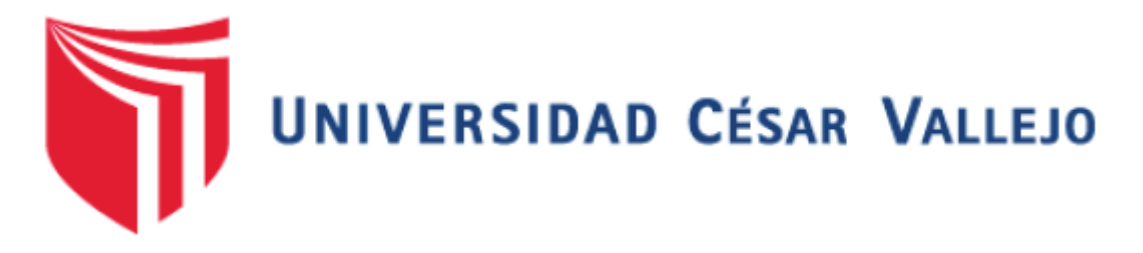

# FACULTAD DE INGENIERÍA

## ESCUELA PROFESIONAL DE INGENIERÍA DE SISTEMAS

"SISTEMA WEB PARA EL CONTROL DE INVENTARIO DE PRODUCTOS TERMINADOS PARA LA EMPRESA TECNIPACK S.A.C"

# **TESIS PARA OBTENER EL TÍTULO PROFESIONAL DE INGENIERA DE SISTEMAS**

### **Autora:**

Br. Cruz Munayco, Nathally Yolanda

### **Asesor:**

Dr. Hilario Aradiel Castañeda

### **Línea de Investigación:**

Sistema de Información Transaccionales

**LIMA –PERÚ**

**2018**

**TESIS**

SISTEMA WEB PARA EL CONTROL DE INVENTARIO DE PRODUCTOS TERMINADOS PARA LA EMPRESA TECNIPACK S.A.C.

## CRUZ MUNAYCO, NATHALLY YOLANDA AUTORA

\_\_\_\_\_\_\_\_\_\_\_\_\_\_\_\_\_\_\_\_\_\_\_\_\_\_\_\_\_\_\_\_\_\_\_\_

DR. ARADIEL CASTAÑEDA, HILARIO

\_\_\_\_\_\_\_\_\_\_\_\_\_\_\_\_\_\_\_\_\_\_\_\_\_\_\_\_\_\_\_\_\_\_\_\_\_

ASESOR

Presenta a la Escuela de Ingeniería de Sistemas de la Universidad César Vallejo para optar el Grado de: INGENIERO DE SISTEMAS

APROBADO POR:

PRESIDENTE DEL JURADO

\_\_\_\_\_\_\_\_\_\_\_\_\_\_\_\_\_\_\_\_\_\_\_\_\_\_\_

SECRETARIO DEL JURADO

\_\_\_\_\_\_\_\_\_\_\_\_\_\_\_\_\_\_\_\_\_\_\_\_\_\_\_\_

VOCAL DEL JURADO

\_\_\_\_\_\_\_\_\_\_\_\_\_\_\_\_\_\_\_\_\_\_\_\_\_\_\_\_

#### **DEDICATORIA**

<span id="page-2-0"></span>A Dios, por estar conmigo en cada paso que doy y por haber puesto en mi camino a aquellas personas que han sido mi soporte: Mi madre María Munayco que cree en mí y siempre me apoya, mi padre Simeón Cruz Carrión (QEPD) que desde donde él está me ha brindado muchas fuerzas para continuar con todo aquello que me proponga y mi hermano, Julio Cruz Munayco que lo quiero mucho.

#### **AGRADECIMIENTO**

<span id="page-3-0"></span>A mi asesores el Dr. Adilio Ordoñez Pérez y el Dr. Hilario Aradiel Castañeda por sus enseñanzas para el desarrollo del presente trabajo de investigación, a mis familiares y amigos más cercanos.

### **DECLARATORIA DE AUTENTICIDAD**

<span id="page-4-0"></span>Yo: Nathally Yolanda CRUZ MUNAYCO, estudiante de Ingeniería de Sistemas de la Universidad César Vallejo, identificado(a) con DNI N° 46915224, con la tesis titulada **"Sistema Web para el control de inventario de productos terminados para la empresa TECNIPACK S.A.C." DECLARO BAJO JURAMENTO que:**

- 1. La tesis en mención es desarrollada por mi persona.
- 2. He respectado las normas internacionales de citas y referencias para las fuentes consultadas. Por lo tanto, la tesis no ha sido plagiada total ni parcialmente.
- 3. La tesis no ha sido autoplagiada; es decir, no ha sido publicada ni presentada anteriormente para obtener algún grado académico previo o un título profesional.
- 4. Los datos presentados en los resultados son reales, no han sido falseados, ni duplicados, ni copiados, por lo tanto los resultados que se presentan en la tesis se constituirán en aportes a la realidad investigada.

De identificarse la presencia de fraude (datos falsos), plagio (información sin citar a autores), autoplagio (como nuevo algún trabajo de investigación propio que ya ha sido publicado), piratería (uso ilegal de información ajena) o falsificación (representar falsamente las ideas de otros), asumo las consecuencias que de mis acciones se deriven, sometiéndome a la normatividad vigente de la Universidad César Vallejo.

Lima, Julio de 2018.

---------------------------------------------------

Nathally Yolanda Cruz Munayco

46915224

 $\overline{V}$ 

#### **PRESENTACIÓN**

#### <span id="page-5-0"></span>SEÑOR PRESIDENTE

#### SEÑORES MIEMBROS DEL JURADO

Presento ante ustedes la tesis denominada "Sistema web para el control de inventario para la empresa TECNIPACK S.A.C." en cumplimiento de las normas establecidas en el Reglamento de Grados y Títulos de la Universidad César Vallejo para obtener el título profesional de Ingeniería de Sistemas de la Universidad César Vallejo sede Lima Norte.

La tesis que a continuación presento tiene como fundamental propósito determinar la influencia de un sistema web para el control de inventario de productos terminados en la empresa TECNIPACK S.A.C la cual consta de siete capítulos: Capítulo I Introducción, donde se detalla la realidad problemática, trabajos previos, teorías relacionadas al tema, formulación del problema, justificación del estudio, hipótesis y objetivos. El capítulo II Método, donde se detalla el diseño de investigación, las variables, población, muestra, muestreo, técnica e instrumentos, métodos de análisis y aspectos éticos que se va emplear en la investigación. El capítulo III Resultados, donde se detalla el análisis descriptivo, análisis inferencial y prueba de hipótesis que se obtuvieron en la investigación. El capítulo IV indica la discusión obtenida en la investigación. El capítulo V presenta las conclusiones a las que se pudieron llegar de la investigación. El capítulo VI detalla las recomendaciones que se debe tomar en cuenta para futuras investigaciones de este tipo. Finalmente en el capítulo VII se detalla las referencias bibliográficas de la investigación.

Señores del jurado espero que la presente investigación se ajuste con los requerimientos establecidos y sea de ayuda para futuras investigaciones.

La autora.

VI

<span id="page-6-0"></span>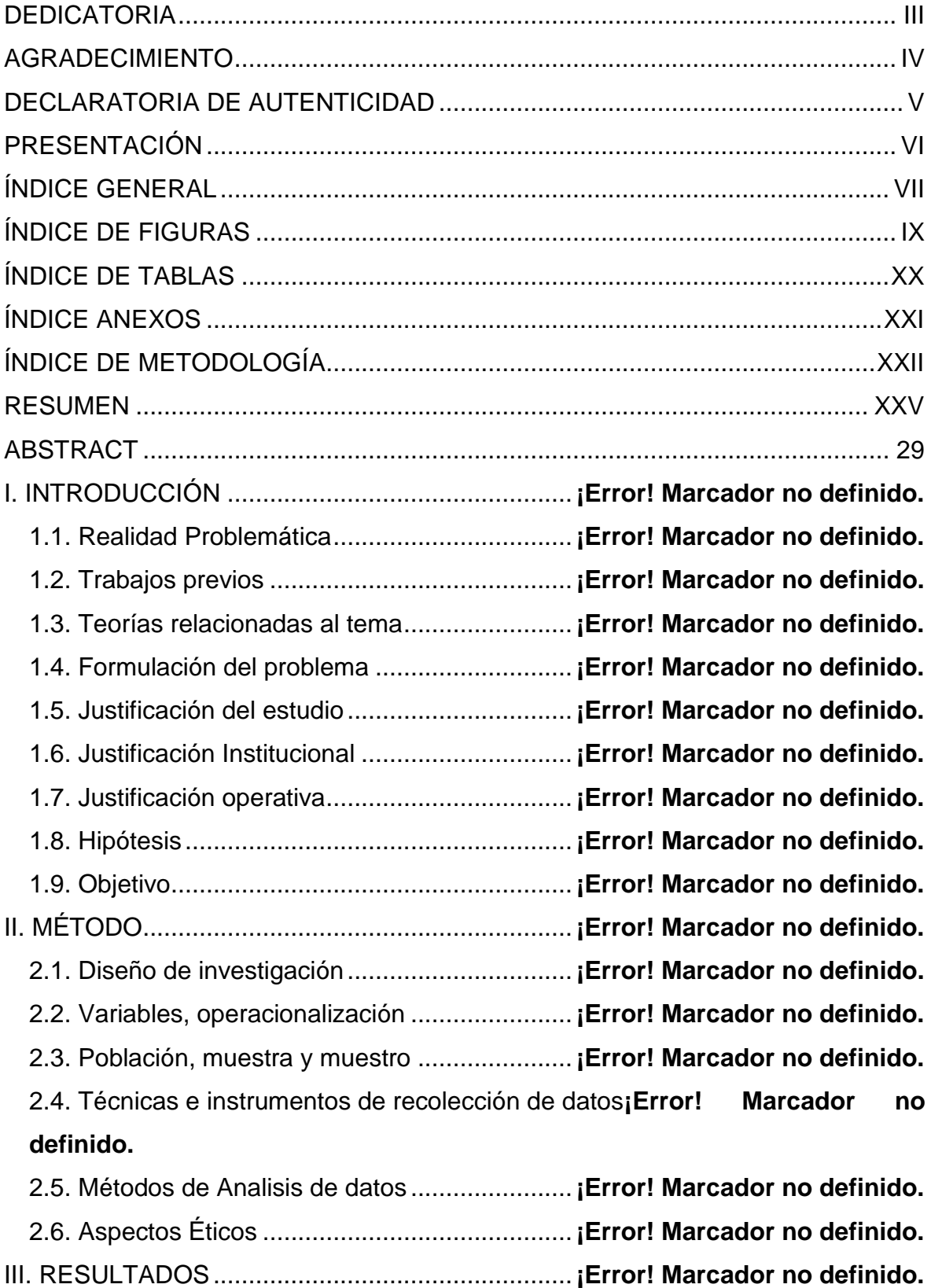

### **ÍNDICE GENERAL**

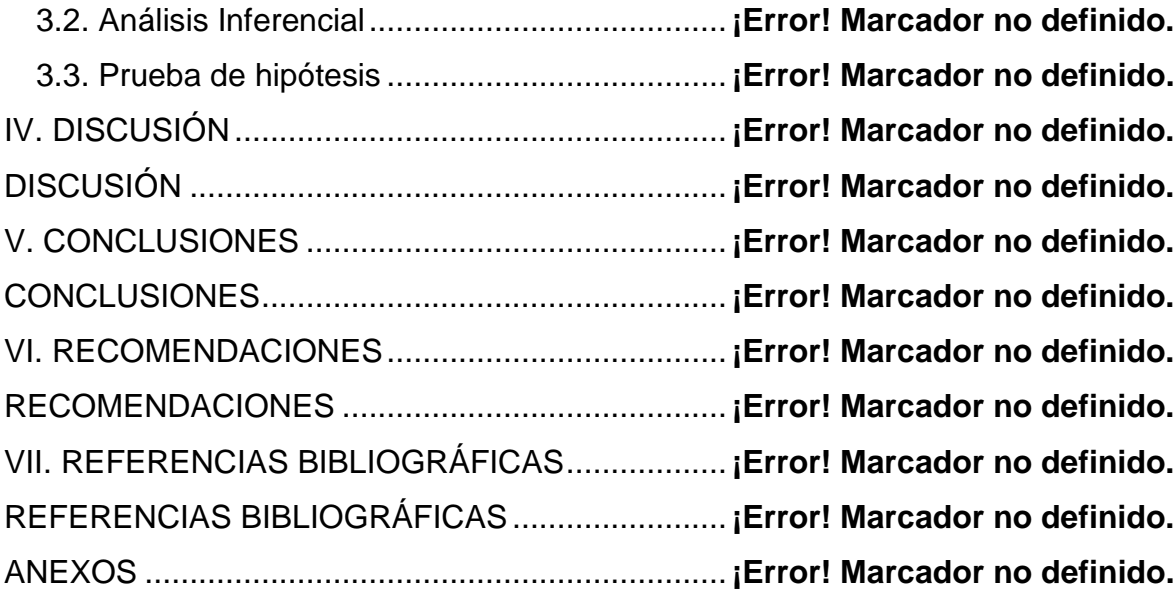

### **ÍNDICE DE FIGURAS**

<span id="page-8-0"></span>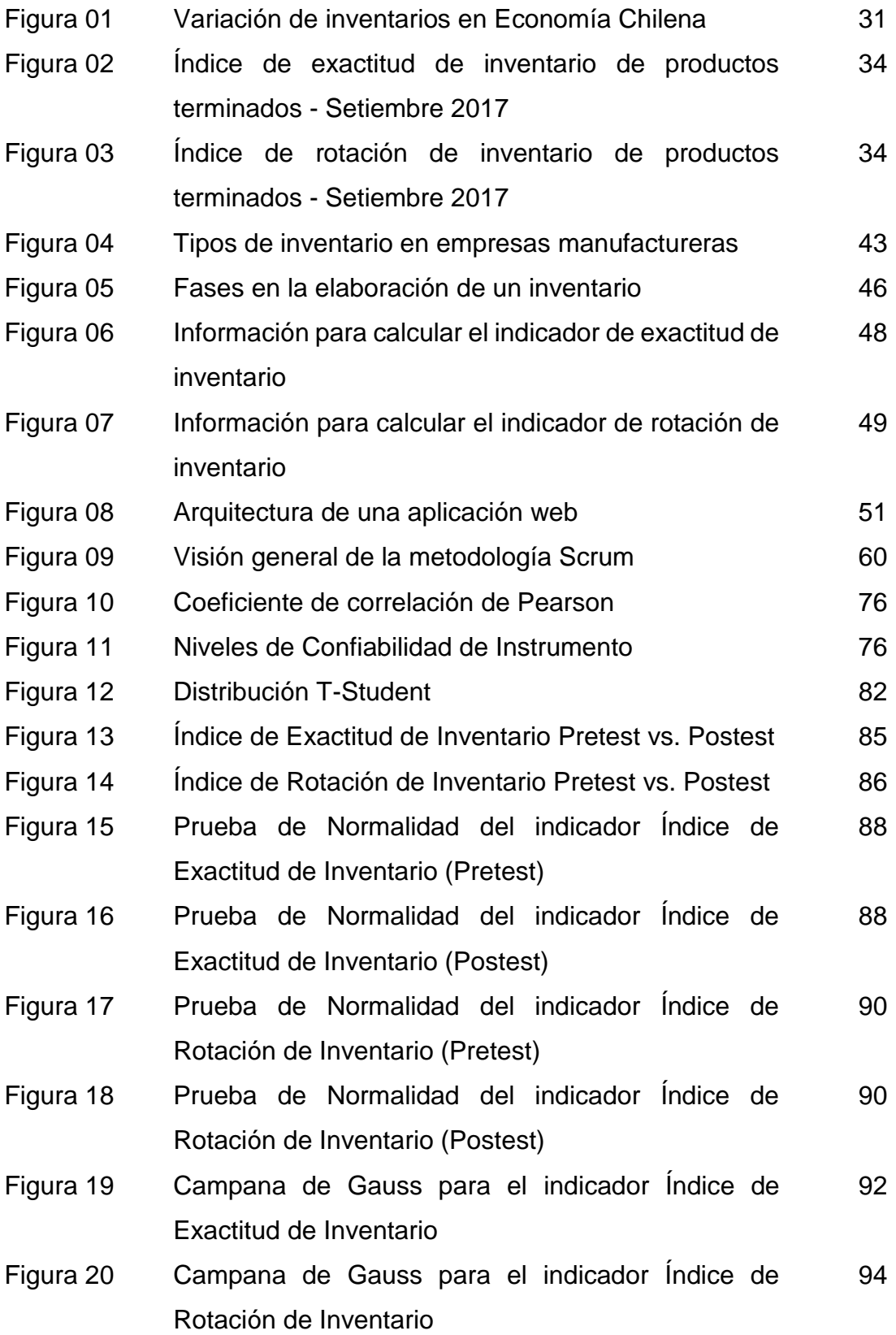

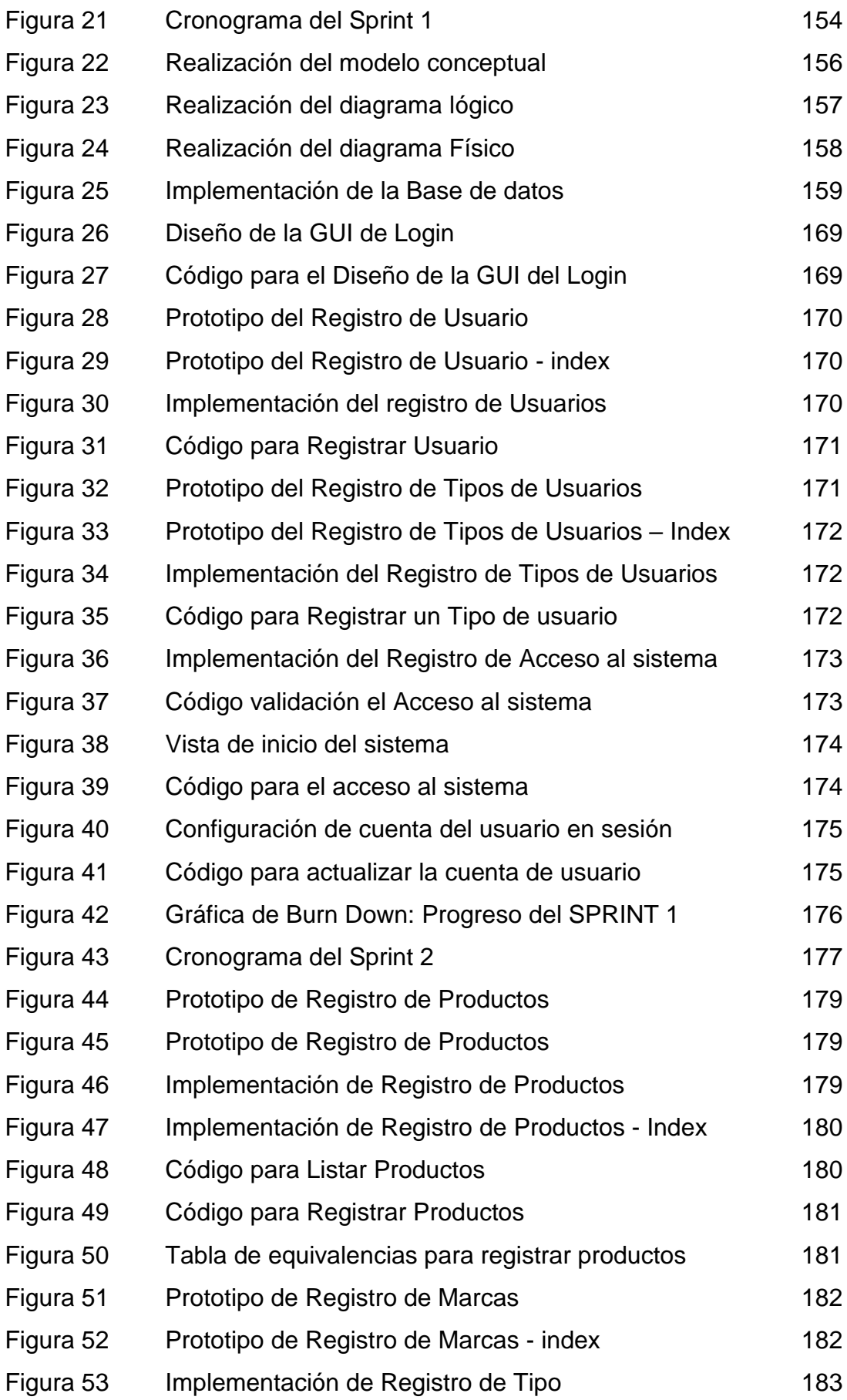

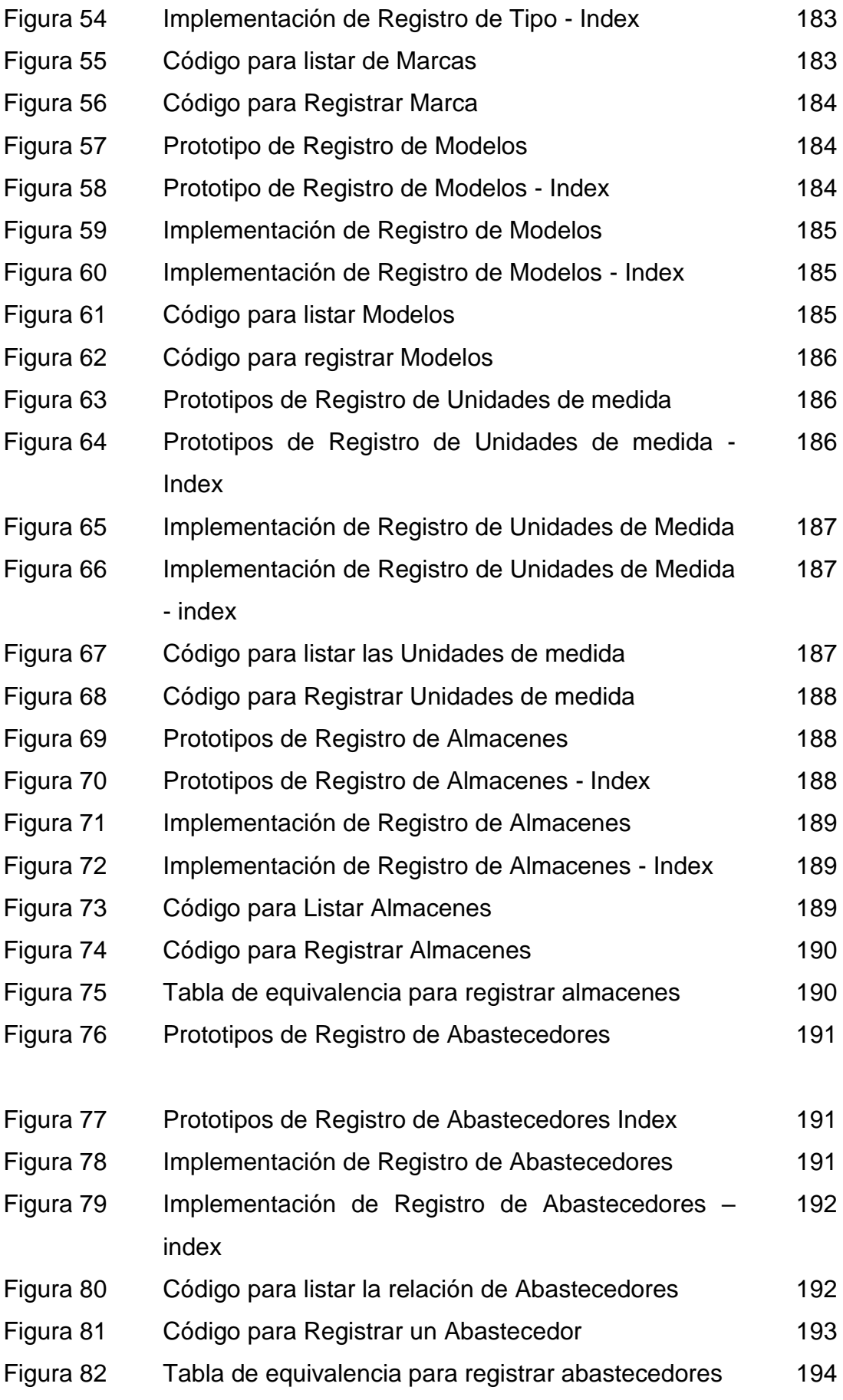

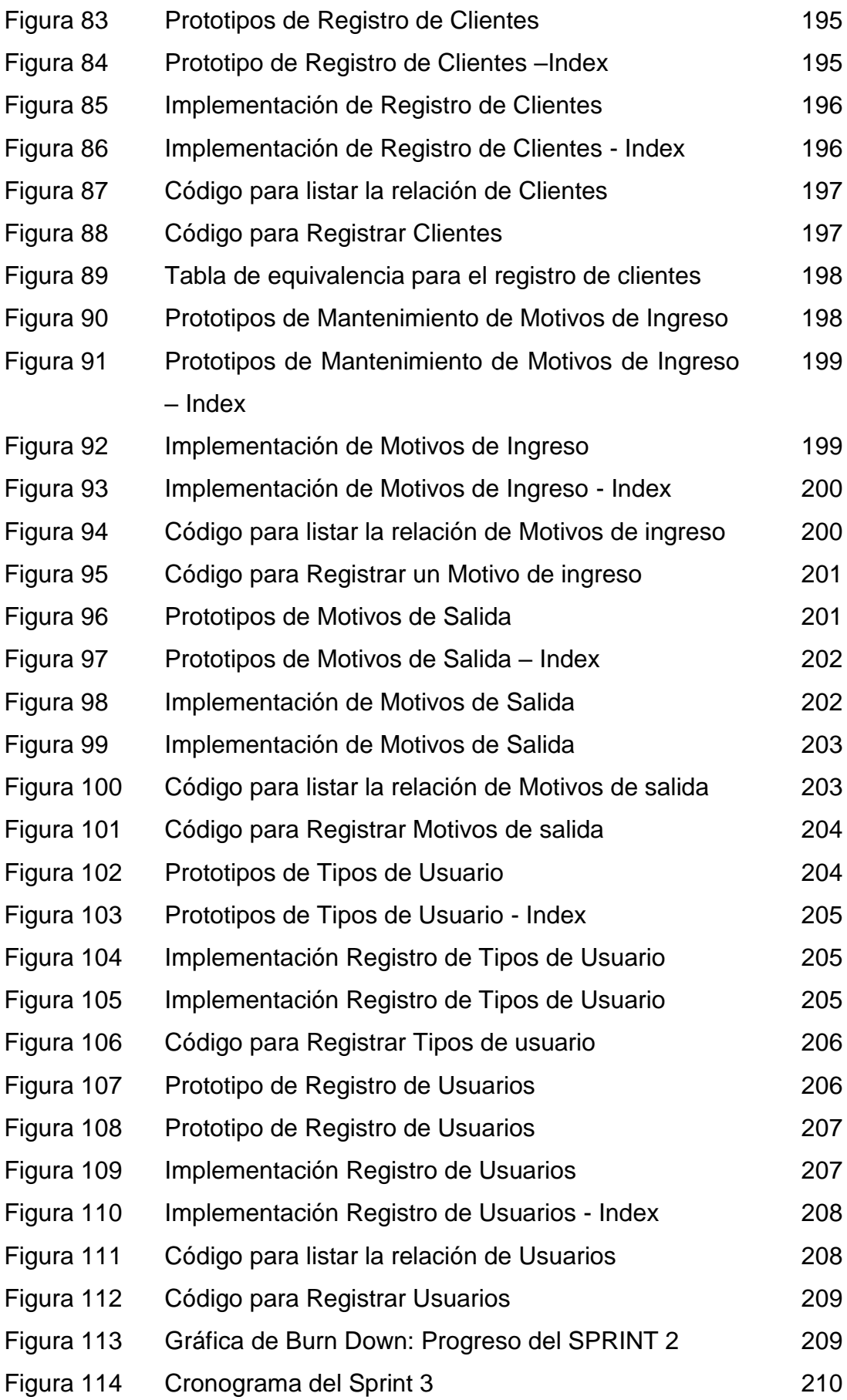

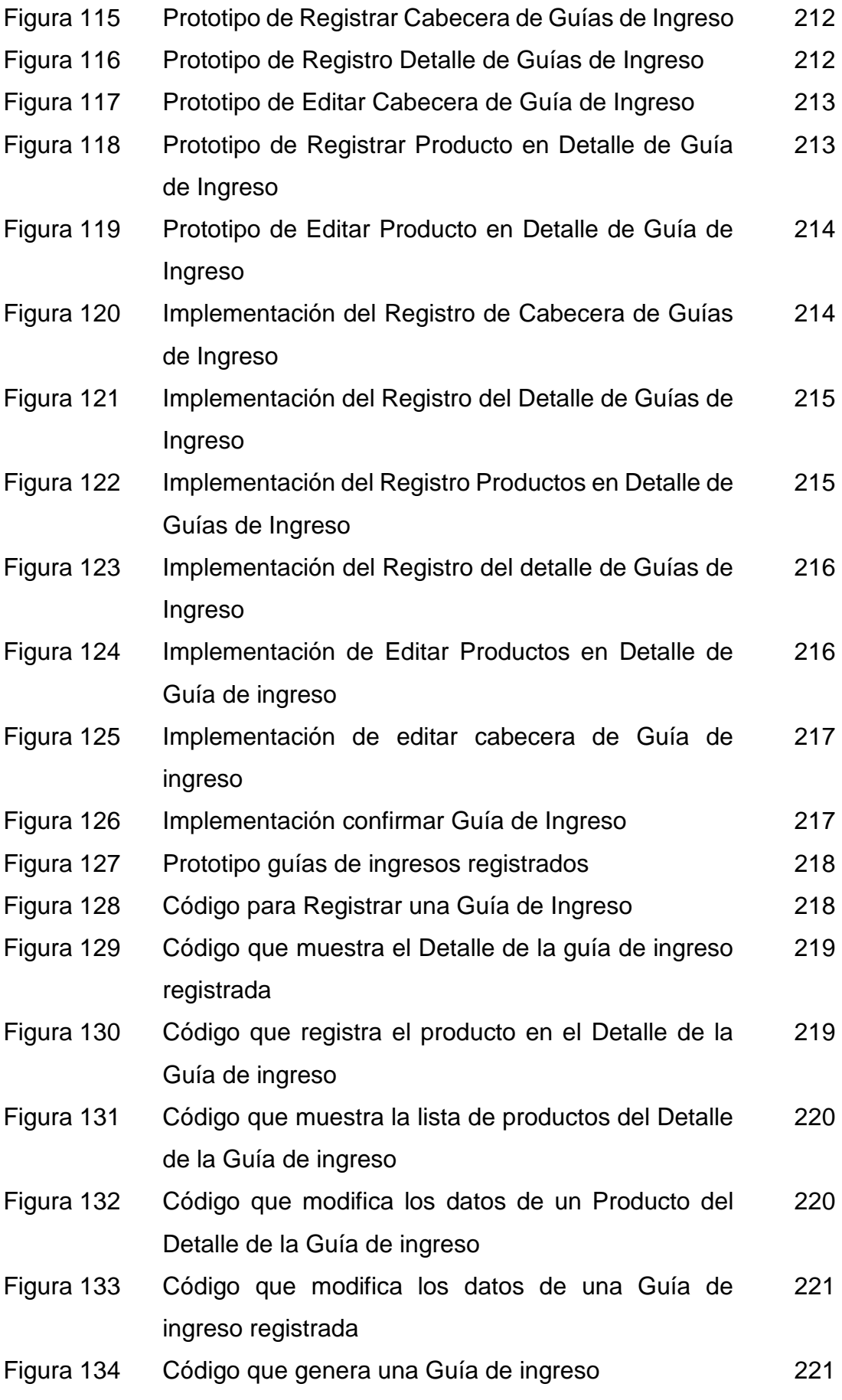

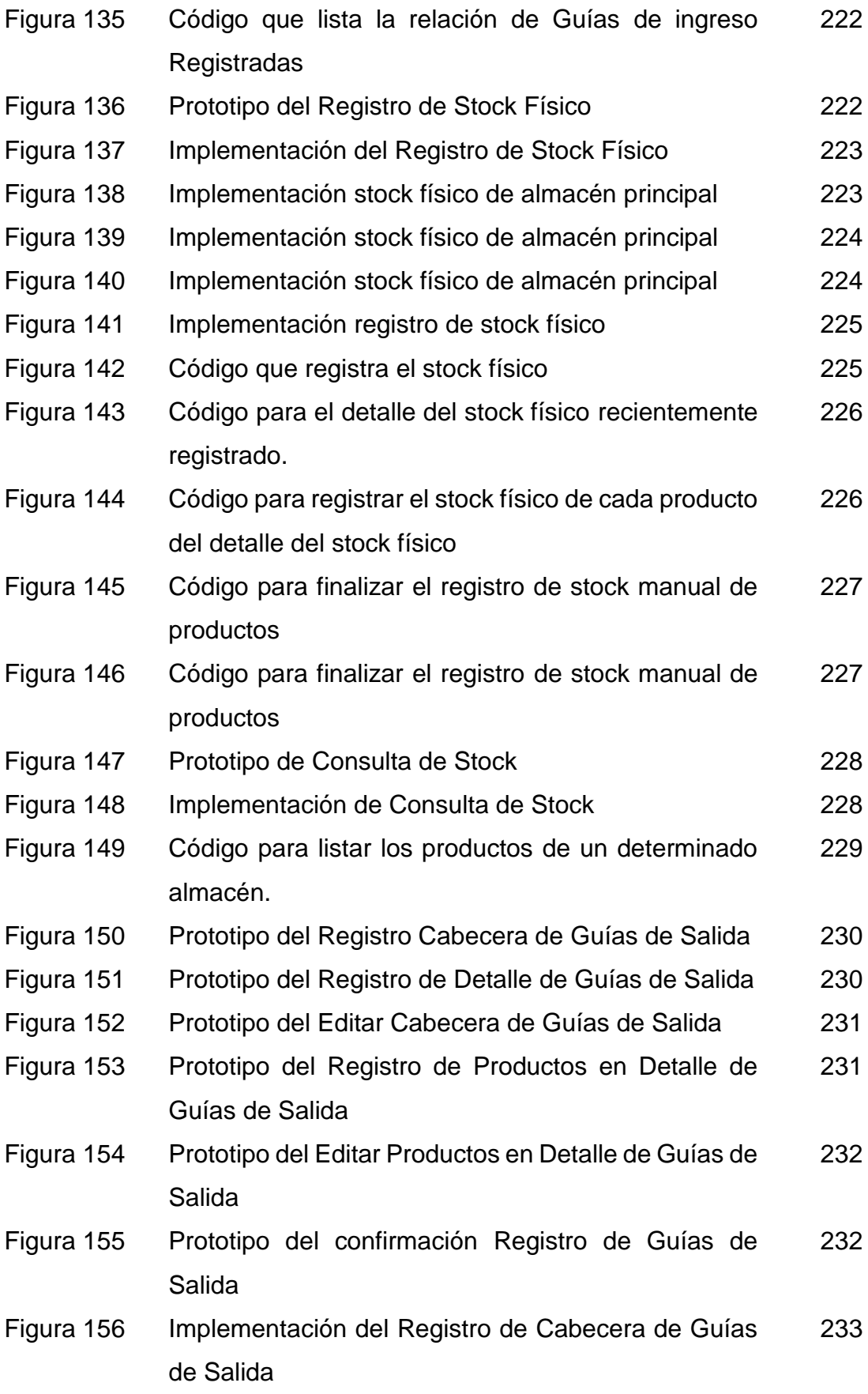

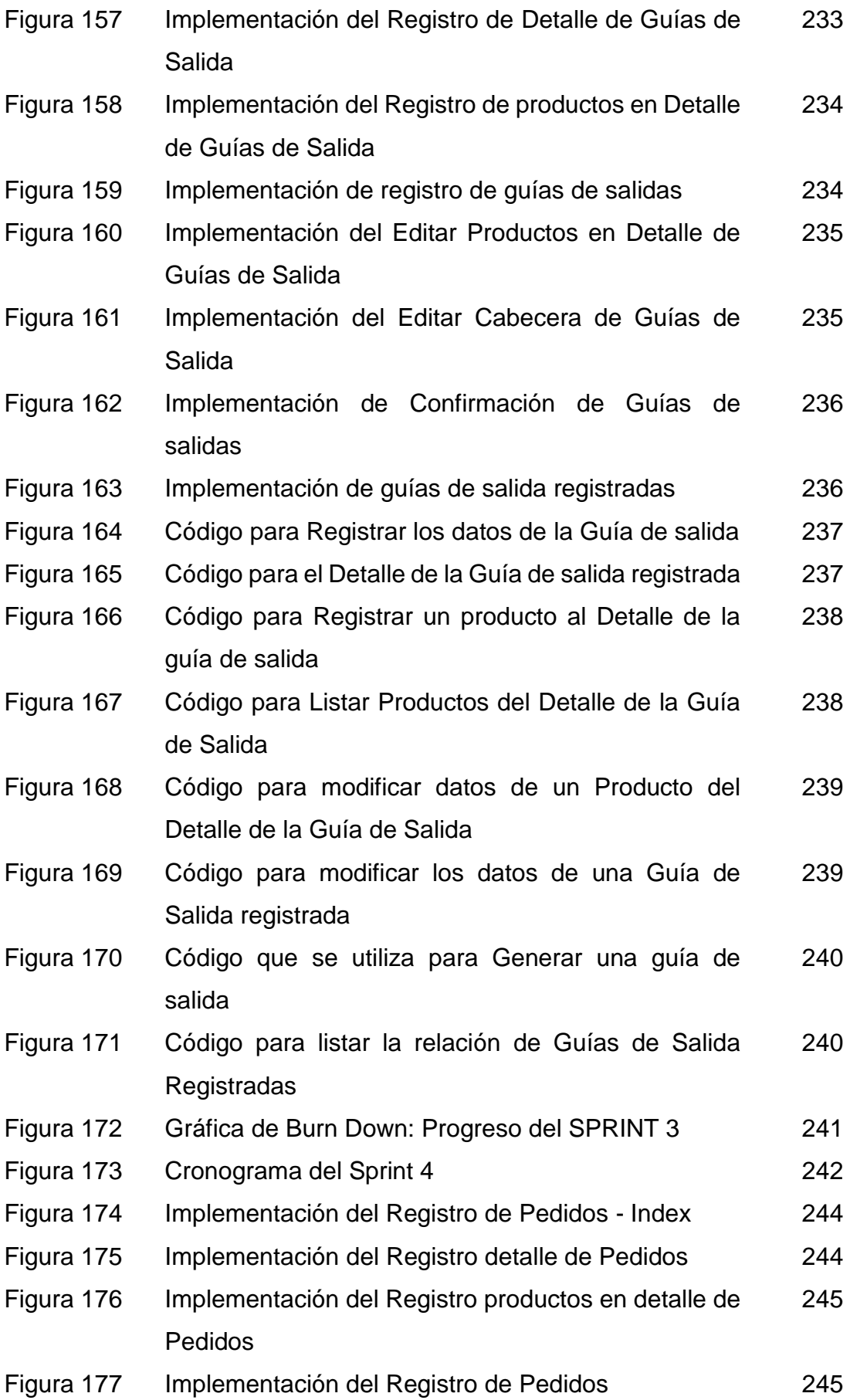

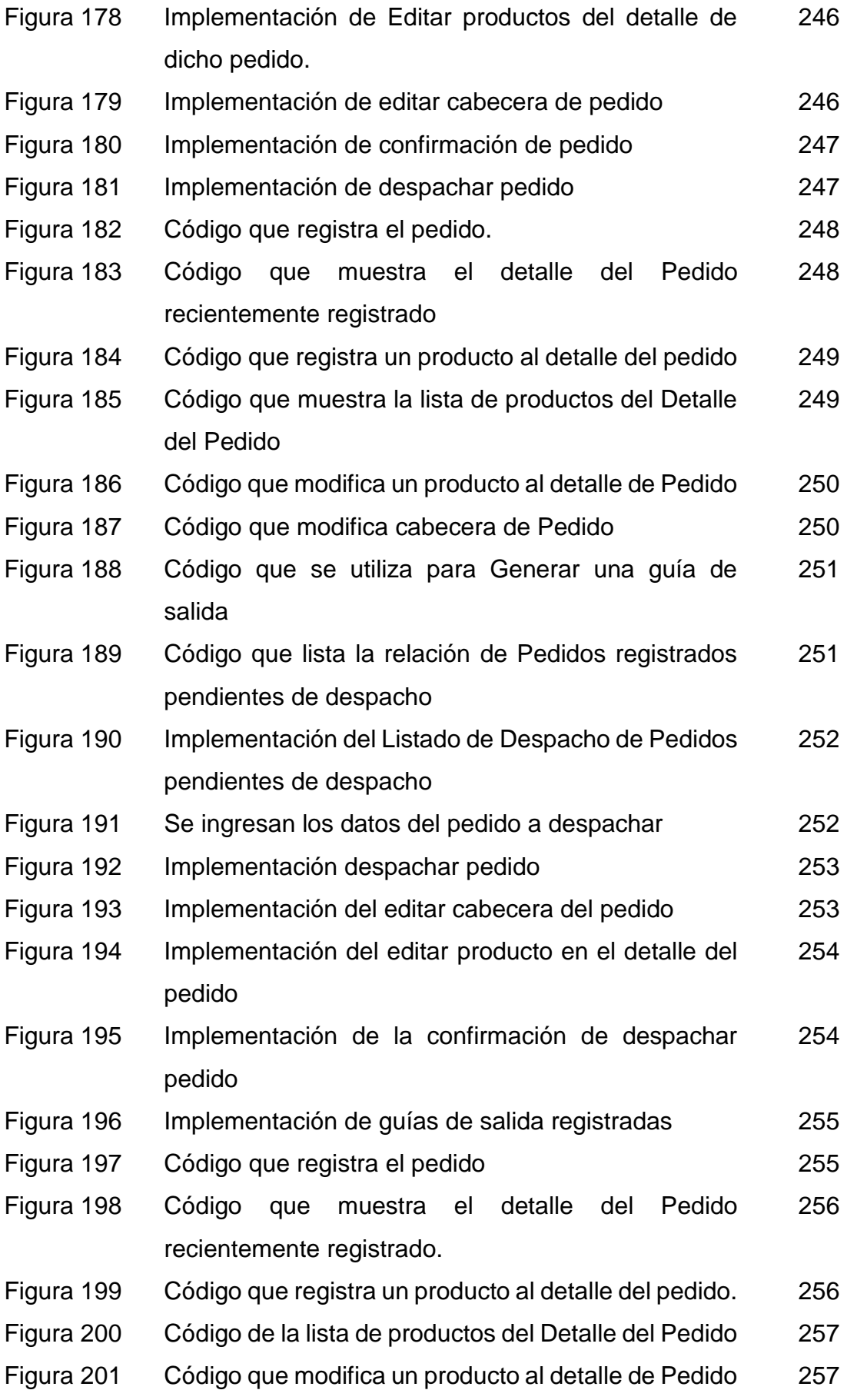

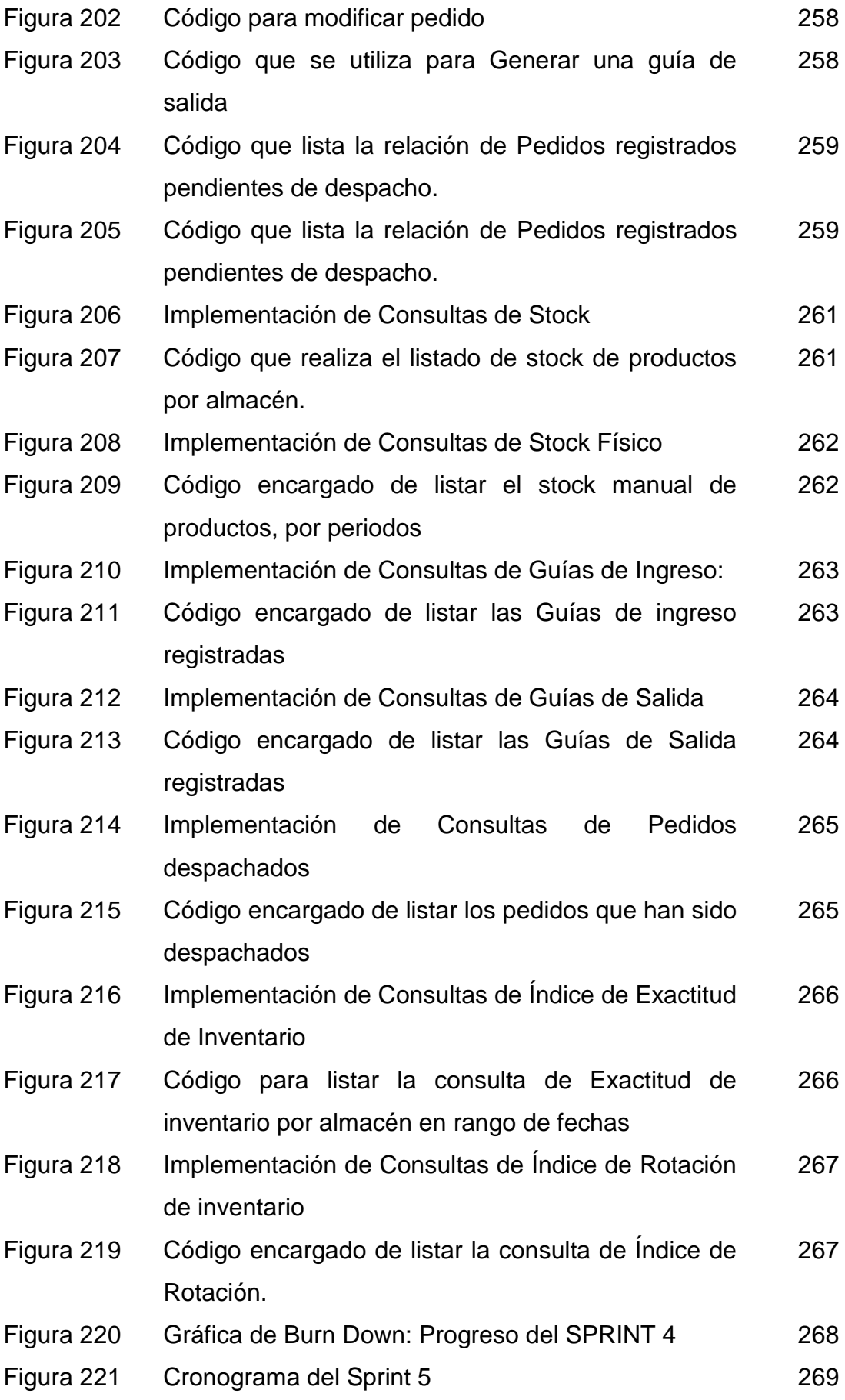

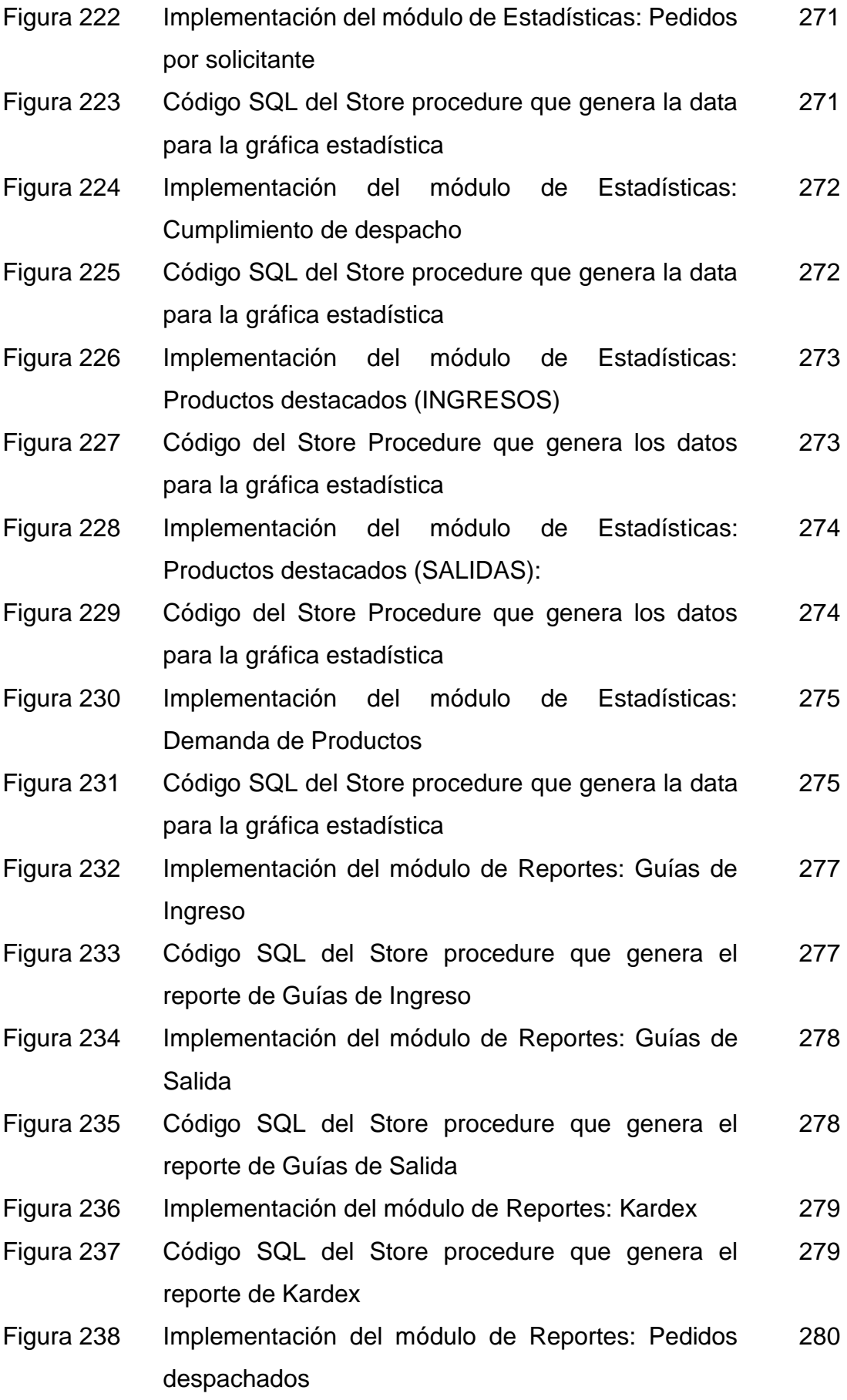

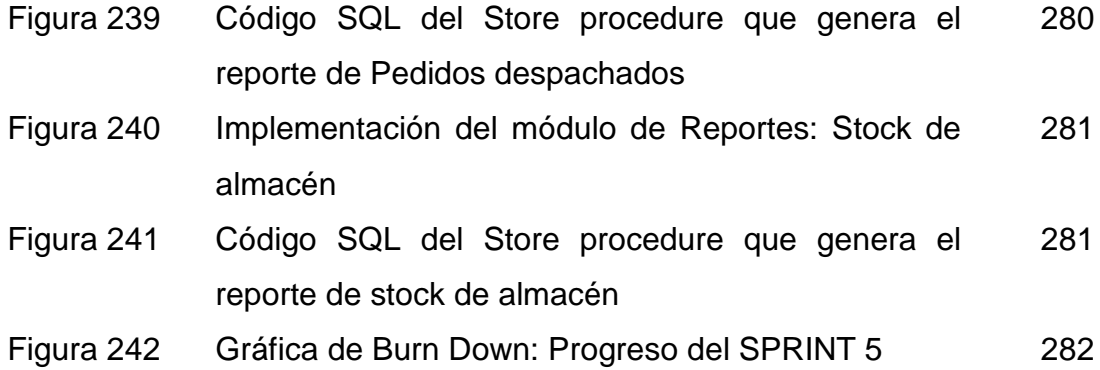

### **ÍNDICE DE TABLAS**

<span id="page-19-0"></span>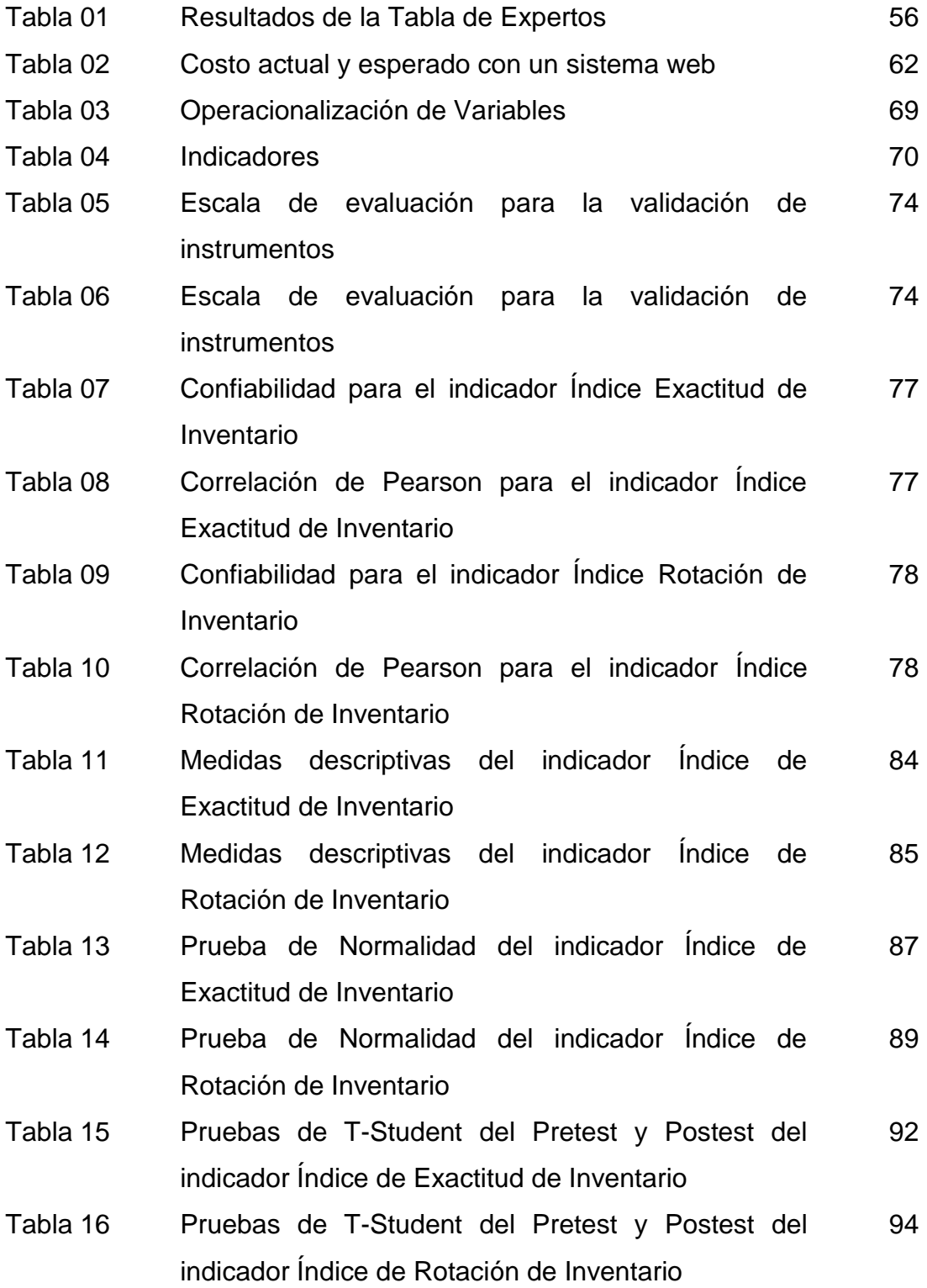

### **ÍNDICE ANEXOS**

<span id="page-20-0"></span>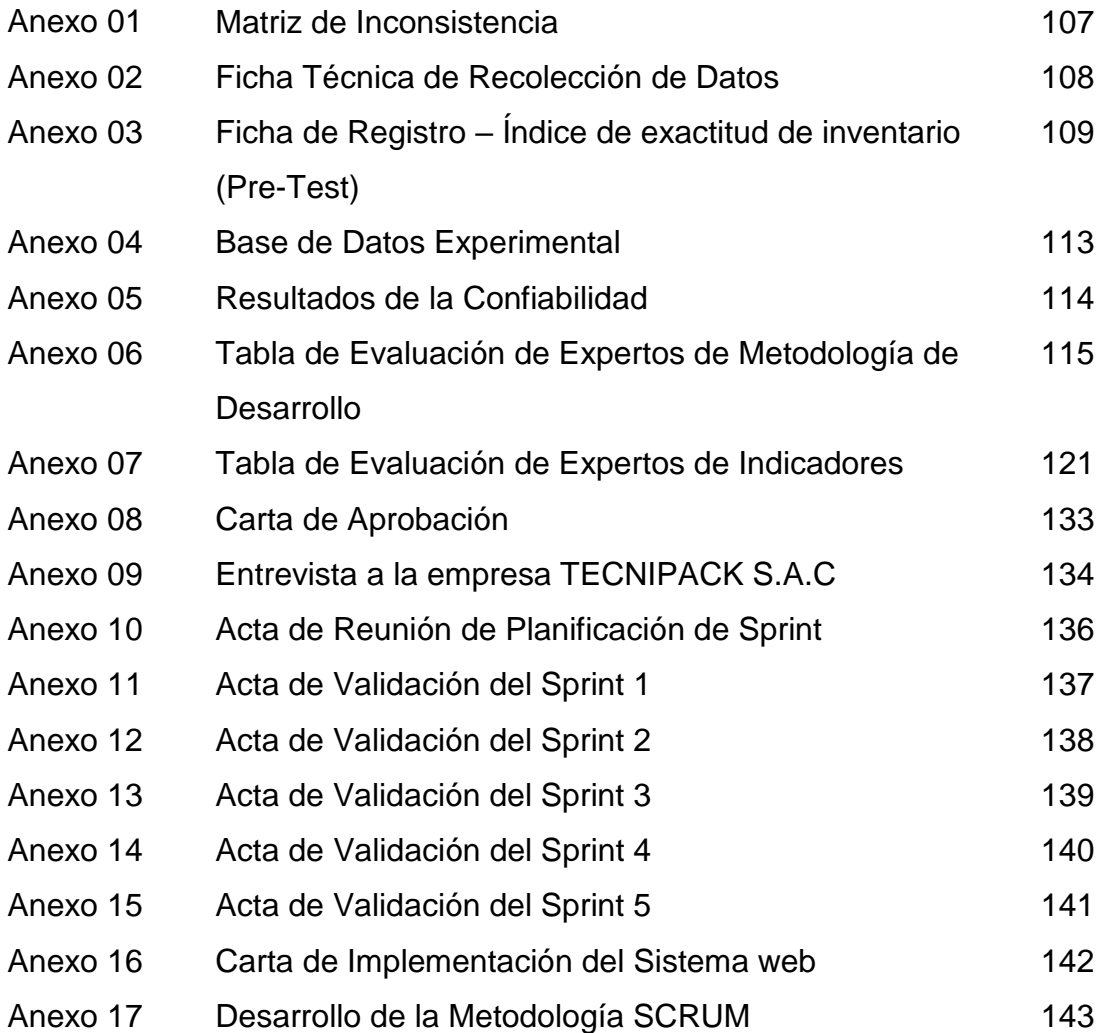

## **ÍNDICE DE METODOLOGÍA**

<span id="page-21-0"></span>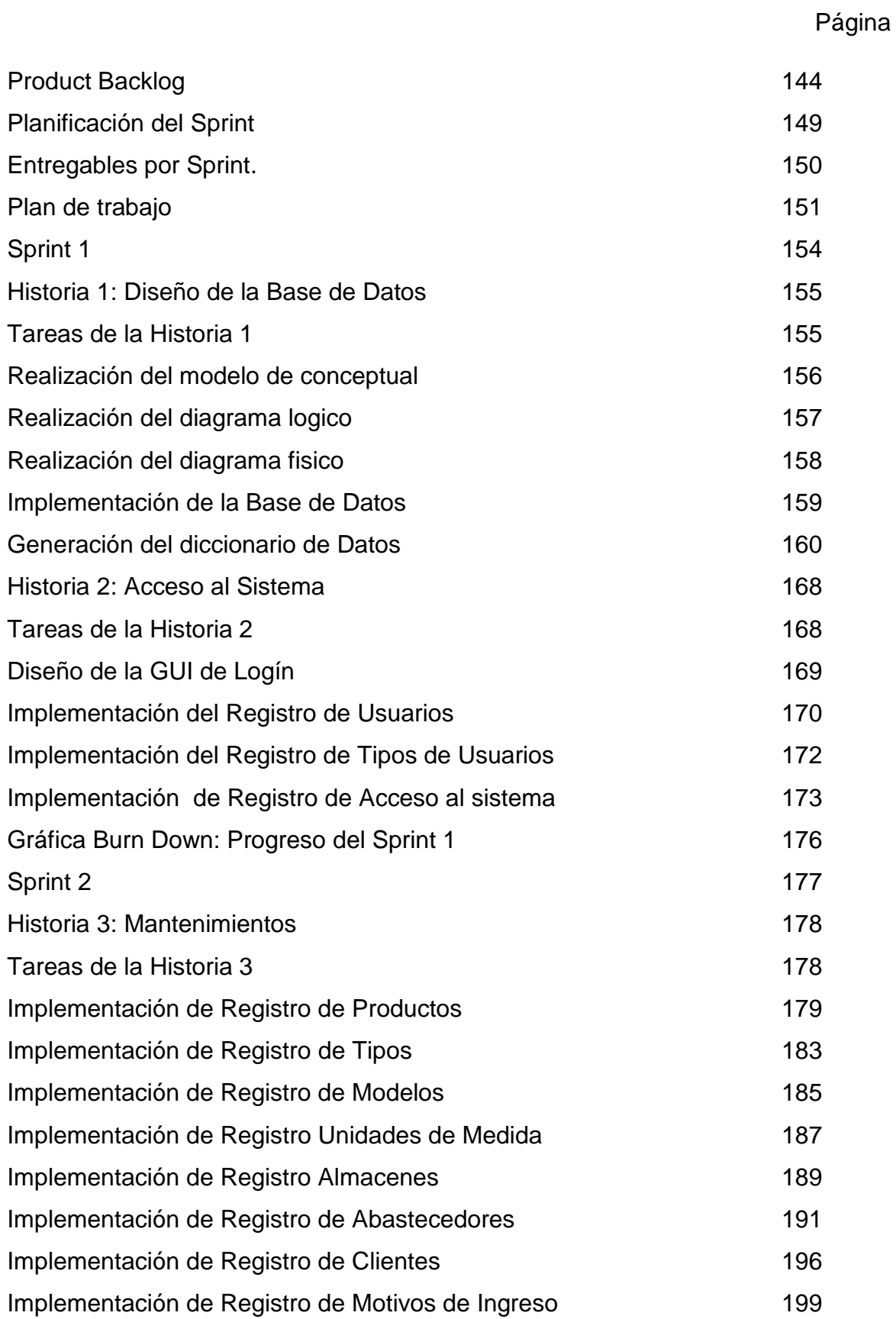

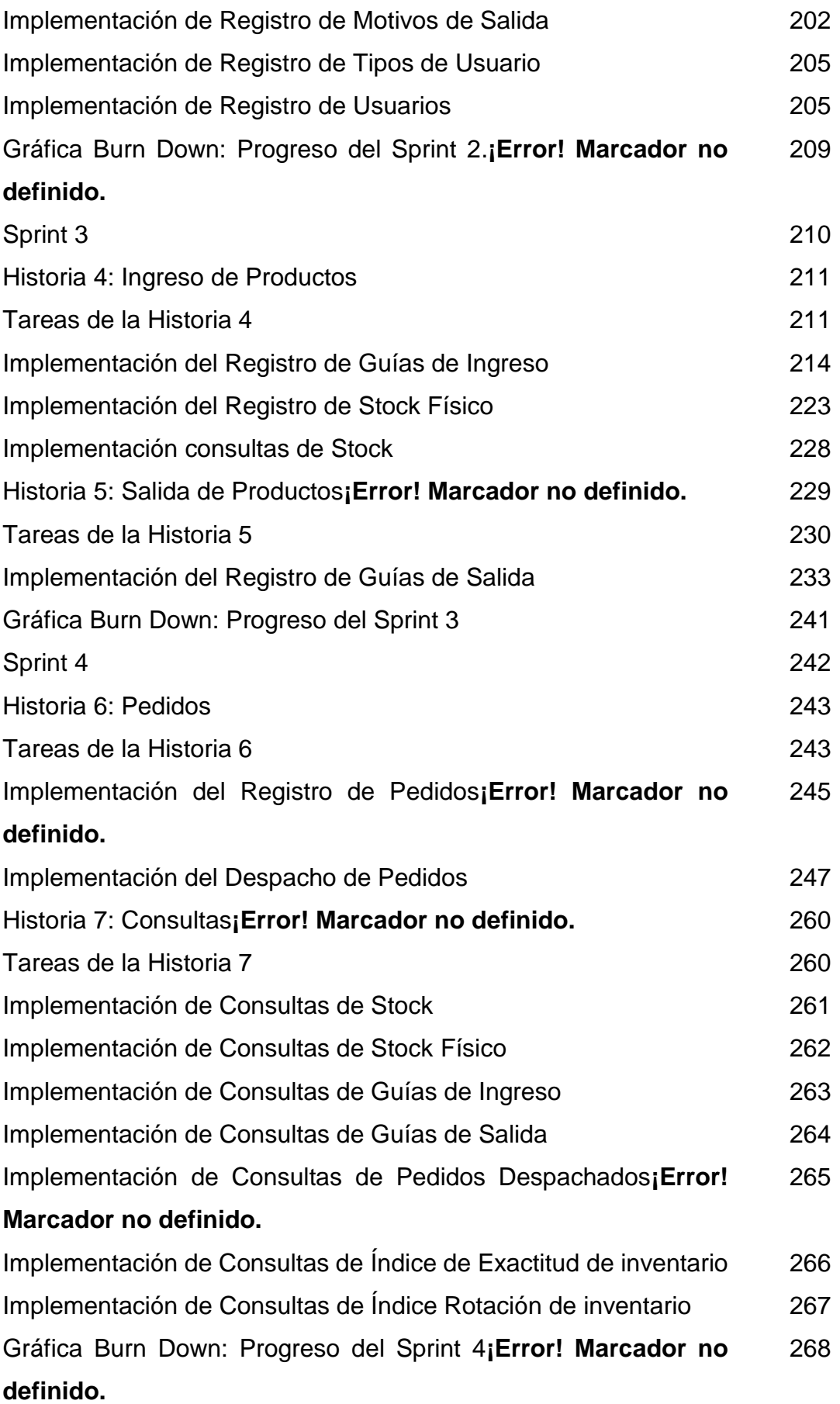

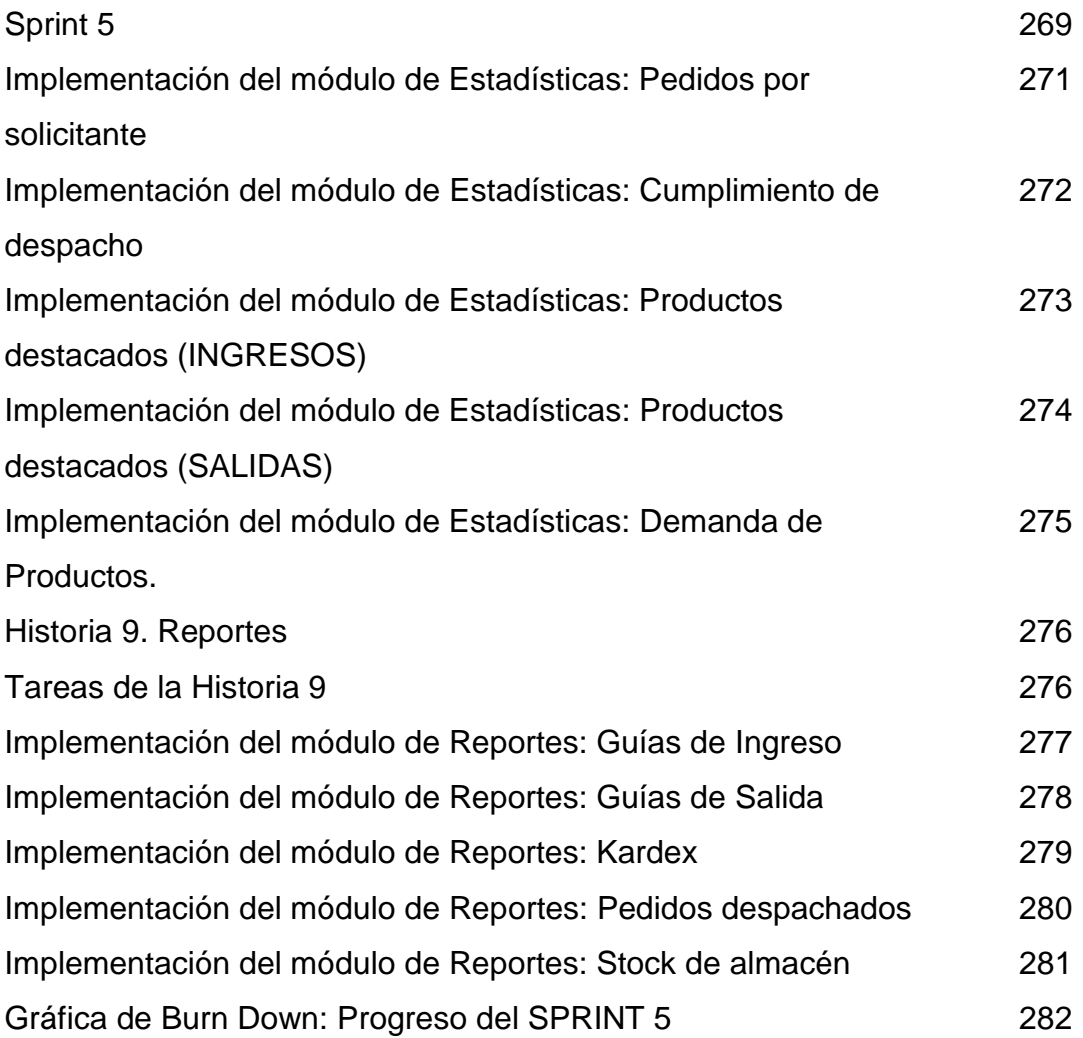

#### **RESUMEN**

<span id="page-24-0"></span>La presente tesis, denominada "Sistema Web para el control de inventario de productos terminados para la empresa TECNIPACK S.A.C." tiene como fundamental propósito poder optimizar el proceso en estudio.

En el área de almacén de productos terminados de la empresa TECNIPAKC S.A.C se presentaban algunos problemas que estaban relacionados con el control de inventario de sus productos terminados, lo cual se controlaba mediante un mecanismo que carecía de automatización que consistía en ingresar manualmente los datos de los productos terminados en partes de entrega de productos terminados y luego en hojas de excel.

El objetivo del estudio fue determinar la influencia de un sistema web para el control de inventario de productos terminados en la empresa TECNIPACK S.A.C, teniendo en cuenta los objetivos específicos los cuales fueron determinar la influencia de un sistema web en el índice de exactitud de inventario en el control de inventario de productos terminados y determinar la influencia de un sistema web en el índice de rotación de inventario en el control de inventario de productos terminados en la empresa.

Se empleó la investigación de tipo aplicada - experimental y como diseño de investigación, pre-experimental.

Para llevar a cabo la implementación del sistema web se aplicó la metodología SCRUM debido a que es ágil, amigable y que permite una mejor experiencia hacia el cliente ya que podrá ver los avances en incrementos. En el proceso de desarrollo se utilizó el lenguaje de programación C#, HTML5 y el motor de base de datos SQL.

Finalmente la implementación del sistema web para el control de inventario de productos terminados para la empresa TECNIPACK S.A.C optimizó dicho proceso ya que en los resultados se demostró que disminuyó el Índice de exactitud de Inventario en un 28.63%, ya que antes de la implementación del sistema web se presentaba un valor de 37.50% y después de la implementación del sistema web se obtuvo un valor de 8.87%. De igual manera en los resultados se demostró que

aumentó el Índice de rotación de Inventario en un 0.35, ya que antes de la implementación del sistema web presentaba un valor de 0.88 y después de la implementación del sistema web se obtuvo un valor de 1.23. Cabe recalcar que este avance significativo de 0.35 frente a la inversión equivale a gran avance de 35.00%. Por lo tanto se afirma que el sistema web aumenta el Índice de Rotación de Inventario en el control de inventario.

Por lo tanto se afirma que el sistema web aumenta el Índice de Rotación de Inventario en el control de inventario de productos terminados.

**PALABRAS CLAVE:** Sistema Web, Control de Inventario y Metodología Scrum.

### **ABSTRACT**

<span id="page-26-0"></span>The present thesis, called "Web System for the control of inventory of finished products for the company TECNIPACK S.A.C. has as fundamental purpose is to optimize the process under study.

In the warehouse area of finished products of TECNIPAKC S.A.C there were some problems that were related to inventory control of their finished products, which was controlled by a mechanism that lacks automation and that consisted of manually entering the data of the finished products in parts of delivery of finished products and then in excel papers.

The objective of the study was to determine the influence of a web system for inventory control of finished products in the company TECNIPACK S.A.C, taking into account the specific objectives which were: determine the influence of a web system on the inventory accuracy index in the inventory control of finished products and determine the influence of a web system on the turnover index of inventory in the inventory control of finished products of the company.

I used research of the applied - experimental type and as a research design, pre experimental.

In order to carry out the implementation of the web system, the SCRUM methodology was applied because it is agile, friendly and allows a better experience for the client since it will be able to see the advances in increments. In the development process we used the programming language C #, HTML5 and the SQL database engine.

Finally, the implementation of the web system for inventory control of finished products for the company optimized this process since in the results it was shown that the Inventory accuracy Index decreased by 28.63%, since before the implementation of the system web presented a value of 37.50% and after the implementation of the web system a value of 8.87% was obtained. In the same way, the results showed that the Inventory rotation Index increased by 0.35%, withrespect to the implementation of the web system it had a value of 0.88, and after the implementation of the web system a value of 1.23%, It is therefore stated that the web system increases the Inventory Rotation Index in inventory control of finished products.

It should be noted that this significant advance of 0.35 compared to the investment is equivalent to a 35.00% advance. Therefore it is stated that the web system increases the Inventory Rotation Index in inventory control.

KEYWORDS: web system, inventory control and scrum methodology.